УДК 681.3 + 621.798

## В.О. Кузнецов, І.І. Регей, Я.М. Угрин

## **СИСТЕМ АВТОМАТИЗОВАНОГО ПРОЕКТУВАНН РОЗГОРТО КАРТОННИХ ПАКОВАНЬ**

Виробництво картонних паковань включає операції друкування заготовок, висікання контуру розгорток з нанесенням ліній перегинів, фальцювання та складання їх в об'ємну конструкцію. Висіканню розгорток передує трудомістка робота з виготовлення штампа, яка включає декілька етапів. Перший - це розбивка плану-макета, для чого потрібно розробити креслення розгортки картонних паковань [1].

Розробники паковань з картону на етапі конструювання наштовхуються на проблему розв'язання задач з розрахунку необхідного внутрішнього об'єму паковань, форми та розмірів клапанів, виходячи з властивостей пакованої продукції та типу паковань. Слід зауважити, що пакуванню може підлягати сипка продукція (дрібної, середньої та крупної фракції), пресована у вигляді кубиків чи кульок в паковання, кількість типів яких (згідно з нормативними документами [2, 3]) більша п'ятидесяти.

3 огляду на вищесказане можна стверджувати, що розробка автоматизованого проектування розгорток з картону значною мірою сприятиме оперативному та якісному вирішенню питання їх виготовлення.

Система автоматизованого проектування (САПР) розгорток розроблена на кафедрі ПМ УАД на базі персональних комп'ютерів. Для високопродуктивної роботи мінімальні вимоги до конфігурації ПК - IBM PC, Pentium 366, оперативна пам'ять 32 *Мбайт*, монітор 15", операційна система Windows 95/98, не менше 100-120 Мбайт вільного місця на жорсткому диску. Для оперативного виведення результатів проектування комплекс потрібно доповнити графопобудовником формату  $AI$ . Базове прикладне програмне забезпечення - потужна система автоматизованого креслення AutoCad 13/14. Програмні модулі автоматизації проектування реалізовані мовою AutoLisp [4] спеціальною мовою розширення, адаптації AutoCad 13/14, а також створення власних систем. У системі для зручності

керування підтримується загальноприйнятий віконний інтерфейс. Для використання САПР розгорток необхідно мати навики робот в систем *AutoCad 13/14.* 

Система автоматизованого проектування картонних розгорток працює в завантаженій системі AutoCad 13/14 і викликається з випадаючого меню "САПР" (рис. 1a), де є відповідний рядок "паковання". Вибір цього рядка розкриває наступне підменю, з якого можна вибрати напрямки проектування розгорток: за заданим об'ємом, масою паковання, формами паковань. Вибір рядка "об'єм паковання" активізує діалогове вікно (рис. 16), яке за допомогою вікон редагування або шкали клавіша бігунка дає можливість встановити в системі заданий об'єм паковання.

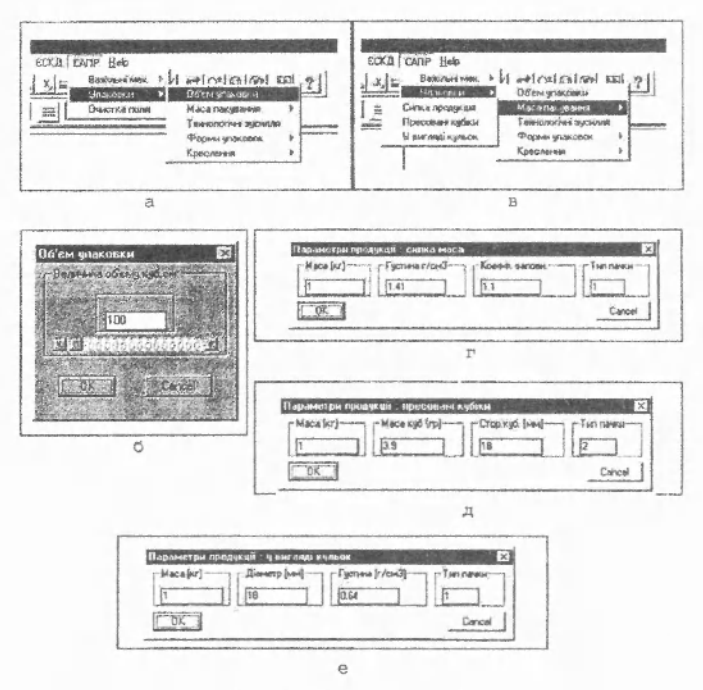

Рис. 1. Фрагменти вікон:

а - виклику меню «паковання»; б - об'єму паковань; в - виду пакованої продукції; г-з параметрами сипкої продукції; д – у вигляді кубиків; е – у вигляді кульок

Вибір рядка "маса паковання" розкриває додаткове підменю (рис. 1в), з якого можна вибрати вид пакованої продукції (сипка, пресовані кубики, у вигляді кульок). Вибір кожного з цих рядків активізує відповідні вікна діалогових меню.

Для сипкої продукції вносять значення її густини, коефіцієнта заповнення і тип паковання (рис. 1 $\varepsilon$ ).

При пакуванні пресованих кубиків задаються їх загальною масою, масою одного кубика, його розмірами і типом паковання, а за умови пакування кульок - їх діаметром, загальною масою і густиною матеріалу, з якого вони виготовлені, типом паковання.

Типом паковання задаються згідно з [2, 3], і з відповідного піктографічного меню отримують тип розгортки (рис. 2).

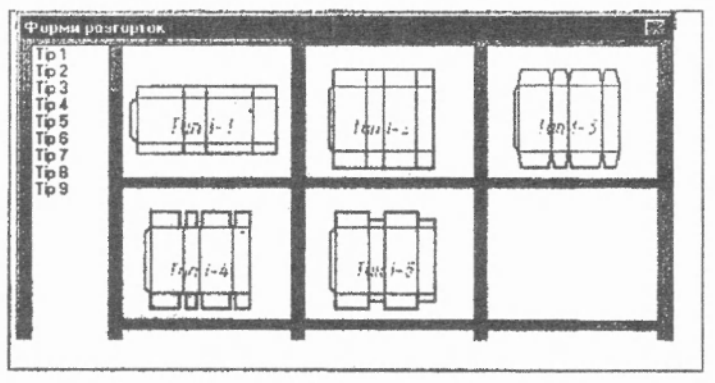

Рис. 2. Піктографічне меню типів розгорток

За обраним типом розгортки і встановленими вихідними даними в системі проводиться розрахунок геометричних розмірів розгортки і будується її робоче креслення (рис. 3).

37

ПОЛІГРАФІЯ І ВИДАВНИЧА СПРАВА 36'2000

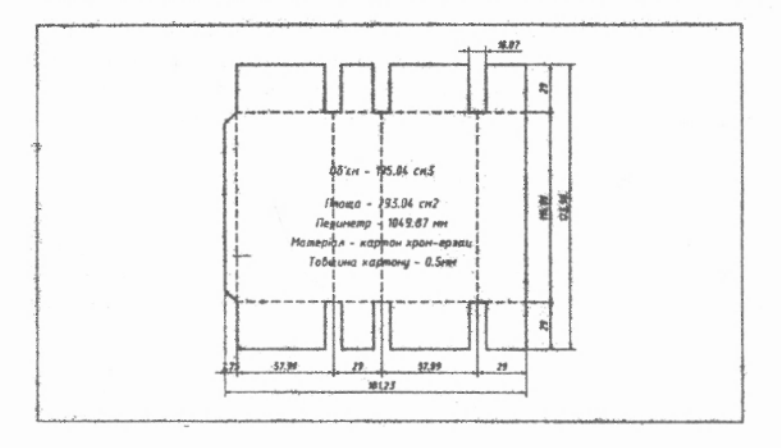

## Рис. 3. Робоче креслення картонної розгортки

При цьому автоматично (система  $AutoCad$  13/14) підраховуються довжина ліній висікання та бігування, які потрібні для підрахунку технологічних зусиль і визначення довжини робочих інструментів, а також площа матеріалу розгортки. Розраховані значення виводяться на кресленні розгортки.

Таким чином, розроблена система автоматизованого проектуваня дозволяє не тільки конструювати картонні розгортки різних типів, виходячи з характеру продукції та її маси, а й вибирати матеріал заготовок, розраховувати його площу і потрібну довжину інструмента.

1. Арабський Р.С., Арабський Ю.С. Штампи для висікання картонних упаковок. Львів, 1996. 2. ГОСТ 12303-80. Пачки из картона, бумаги и комбинированных материалов. М., Изд-во стандартов, 1981. 3. ГОСТ 12301-81. Коробки из картона, бумаги и комбинированных материалов. М., Изд-во стандартов, 1987. 4. Ю.А. Кречко. AutoCad: программирование и адаптация. М., 1996.

Стаття надійшла до редколегії 28.01.99